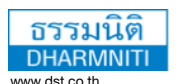

www.dst.co.th/facebook

การใช้

**สําหรับ**

#### **บริษัท ฝึกอบรมและสัมมนาธรรมนิติจำกัด** DHARMNITI SEMINAR AND TRAINING CO. LTD.

178 อาคารธรรมนิติชั้น 4 ซอยเพิ่มทรัพย์ (ประชาชื่น 20) ถ.ประชาชื่น แขวงบางซื่อ เขตบางซื่อ กรุงเทพฯ 10800 TAX ID 010-553-300-1556

ผู้ทําบัญชี : บัญชี 3 ชม. อื่นๆ 3 ชม. ผู้สอบบัญชี : บัญชี 3 ชม. อื่นๆ 3 ชม. **CPD**

**สงวนลขสทธ 21/5135**

# **การคํานวณต้นทุนการผลิตสินค้า การจัดทํารายงาน และการวิเคราะห์ ต้นทุนการผลิต**

- **เรียนรู้การใช้ฟังก์ชั่น เครื่องมือต่างๆ ในการคำนวณต้นทุนการผลิต**
- **ออกแบบแผ่นงาน และจัดเก็บข้อมูลได้อย่างถูกต้องและแม่นยำที่สุด**
- **สร้างสูตรคำนวณ สรุปผล จัดทำรายงานต้นทุนการผลิตรายผลิตภัณฑ์**

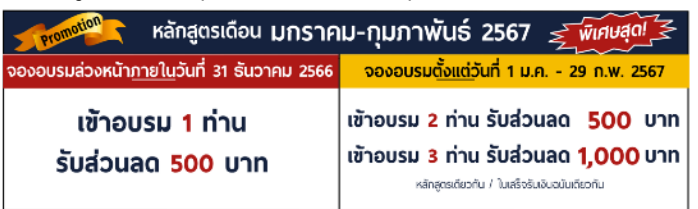

เรื่อนไขการใช้โปรโมชั่น

โปรโมซึ้นส่วนลดค่าอบรม ไซ้เฉพาะหลักสตร On-site ราคา 4,000 บาท/วัน ขึ้นไป หรือหลักสตร Onine ราคา 3,300 บาท/วัน ขึ้นไป (ยังไม่รวม VAT) / ไม่ร่วมโปรโมชื้นอื่น

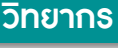

## **ผศ.สุรัตน์ลีรัตนชัย**

- **• ผู้เชี่ยวชาญการบัญชี / ระบบบัญชีสารสนเทศทางการบัญชี และโปรแกรมสำเร็จรูปทางการบัญชี**
- **• วิทยากร ที่ปรึกษา นักวิเคราะห์การบัญชีและการเงิน ให้กับหน่วยงานทั้งภาครัฐและเอกชน**

\*\*กรุณานํา Notebook MS Excel 2013 ขึ้นไป มาในวันสัมมนา\*\*

## **กำหนดการสัมมนา**

## **วันพฤหัสบดีที่ 29 กุมภาพันธ์ 2567**

(เวลา 09.00 - 16.30 น.)

## **โรงแรมโนโวเทล กรุงเทพ บางนา**

(ถ.ศรีนครินทร์) รถไฟฟ้า MRT สถานีศรีอุดม ทางออกที่ 2 (ห่างจากสถานี 400 เมตร)

## **อัตราค่าสัมมนา**

**สมาชิก (Tax,HR) 4,500 + VAT 315 = 4,815 บาท บุคคลทั่วไป 5,200 + VAT 364 = 5,564 บาท (รวมเอกสาร ชา กาแฟ อาหารว่าง อาหารกลางวัน)**

**Dharmniti Seminar and Training Co., Ltd. Tel. 02-555-0700 Ext.1**

#### **สงวนลขสทธ 21/5135**

## **หัวข้อสัมมนา**

#### **1.การบัญชีต้นทุนและการคำนวณต้นทุนการผลิต**

- 1.1 องค์ประกอบของต้นทุนการผลิต
- 1.2 วิธีการคำนวณต้นทุนการผลิต
- 1.3 ระบบบัญชีการผลิต
- 1.4 เอกสารที่เกี่ยวข้องกับการผลิต

### **2. การคำนวณต้นทุนการผลิตด้วยโปรแกรม Excel**

2.1 แนวคิดการออกแบบแผ่นงานเพื่อจัดเก็บข้อมูลและสรุปข้อมูลต้นทุนการผลิต

**รับฟรี**

- 2.2 การใช้ฟังก์ชั่นที่ใช้ในการสร้างโมเดลการคำนวณ
- 2.3 การใช้เครื่องมือในการสร้างรายงานต่างๆ

#### **3. การออกแบบแผ่นงานและการจัดเก็บข้อมูล**

- 3.1 การวางแผนการผลิต (Production plan)
- 3.2 รายการวัตถุดิบที่ใช้ในการผลิต (Bill of materials)
- 3.3 ขั้นตอนหรือกระบวนการทำงาน (Operations lists)
- 3.4 รายงานแรงงานทางตรงที่ใช้ในกระบวนการผลิต
- 3.5 การจัดเก็บข้อมูลหน่วยที่ผลิตเสร็จ

#### **4. การจัดการค่าใช้จ่ายในการผลิต**

- 4.1 ค่าใช้จ่ายในการผลิตที่เกี่ยวข้องโดยตรงกับสินค้าที่ผลิต
- 4.2 ค่าใช้จ่ายในการผลิตที่ใช้ร่วมกันหลายผลิตภัณฑ์
- 4.3 วิธีการจัดการค่าใช้จ่ายในการผลิตที่ใช้ร่วมกันหลายผลิตภัณฑ์
- 4.4 การกำหนดเกณฑ์ปันส่วนค่าใช้จ่ายในการผลิตที่ใช้ร่วมกันหลายผลิตภัณฑ์

#### **5. การสรุปข้อมูลต้นทุนการผลิตรายผลิตภัณฑ์**

- 5.1 การกำหนดสูตรต้นทุนการผลิตต่อหน่วย
- 5.2 การคำนวณต้นทุนการผลิต
- 5.3 การปรับปรุงต้นทุนการผลิตตามวิธีต้นทุนคิดเข้างาน
- **6. การจัดทำรายงานและการวิเคราะห์ต้นทุนการผลิตด้วย Pivot Table**
- **7. การใช้ข้อมูลต้นทุนเพื่อการตัดสินใจ (ต้นทุนผันแปร, ต้นทุนคงที่)**
- **8. คุณธรรม จริยธรรม และจรรยาบรรณของผู้ประกอบวิชาชีพบัญชี**

ชําระค่าสัมมนาเป็น **เงินสด** หรือ **เช็ค** สั่งจ่ายในนาม **บริษัท ฝึกอบรมและสัมมนาธรรมนิติจํากัด** 178 อาคารธรรมนิติชั้น 4 ซอยเพิ่มทรัพย์ (ประชาชื่น 20) ถ.ประชาชื่น แขวงบางซื่อ เขตบางซื่อ กรุงเทพฯ 10800 เลขประจําตัวผู้เสียภาษี 010-553-300-1556 (สํานักงานใหญ่) (กรณีไม่มีหนังสือรับรองหัก ณ ที่จ่าย ต้องชําระเต็มจํานวน) **งดรับเช็คส่วนตัว**

ยิ่งอบรมมาก ยิ่งเสียภาษีน้อย ค่าอบรมสามารถลงรายจ่ายได้เพิ่มขึ้นถึง 200%

สนใจสํารองที่นั่งได้ที่ โทรศัพท์ 02-555-0700 กด 1

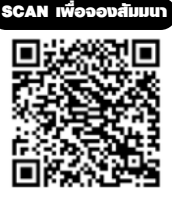

สำหรับหลักสูตร Excel

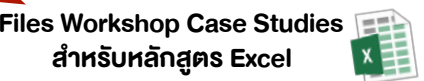